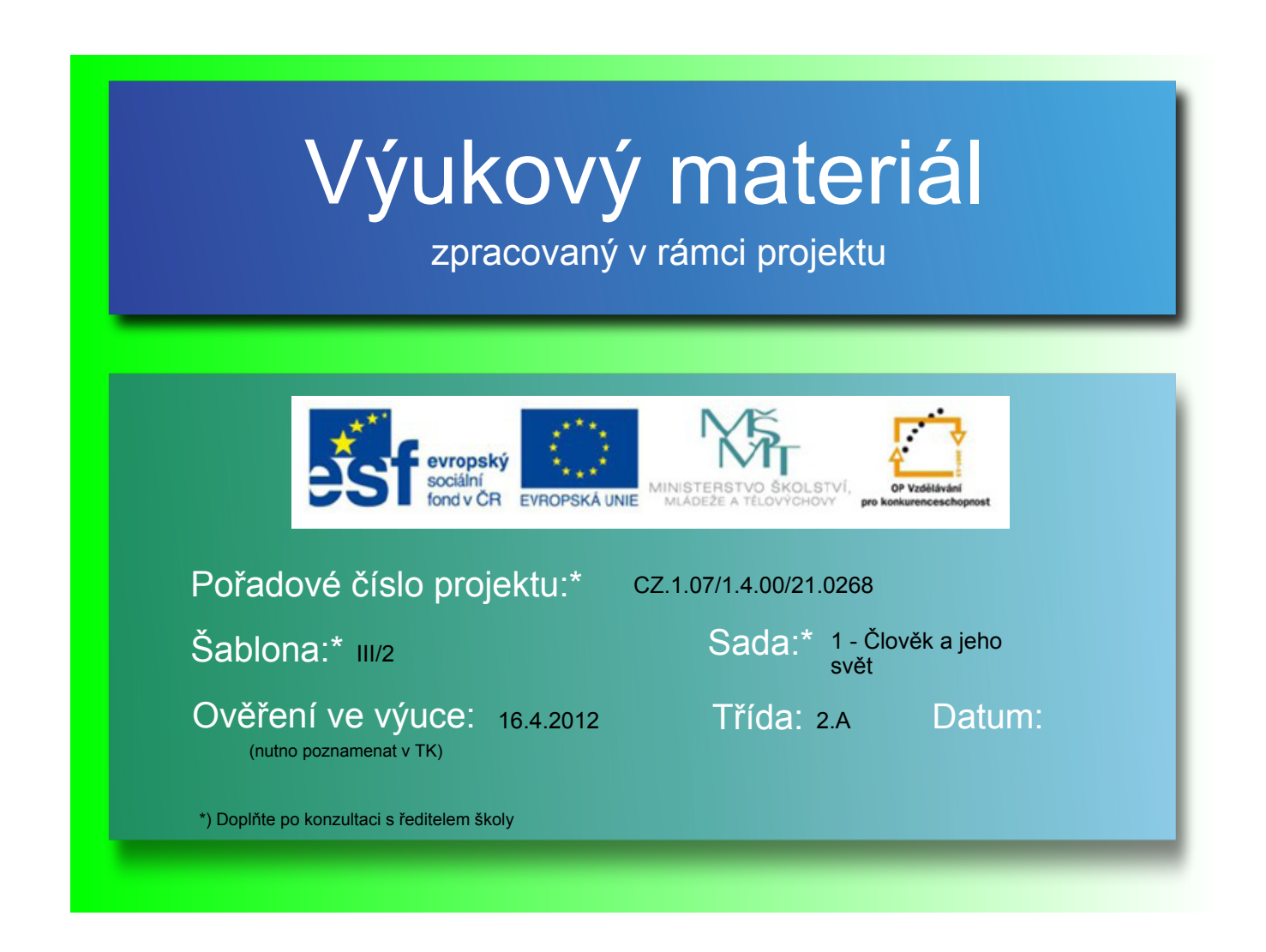

## Dopravní značky

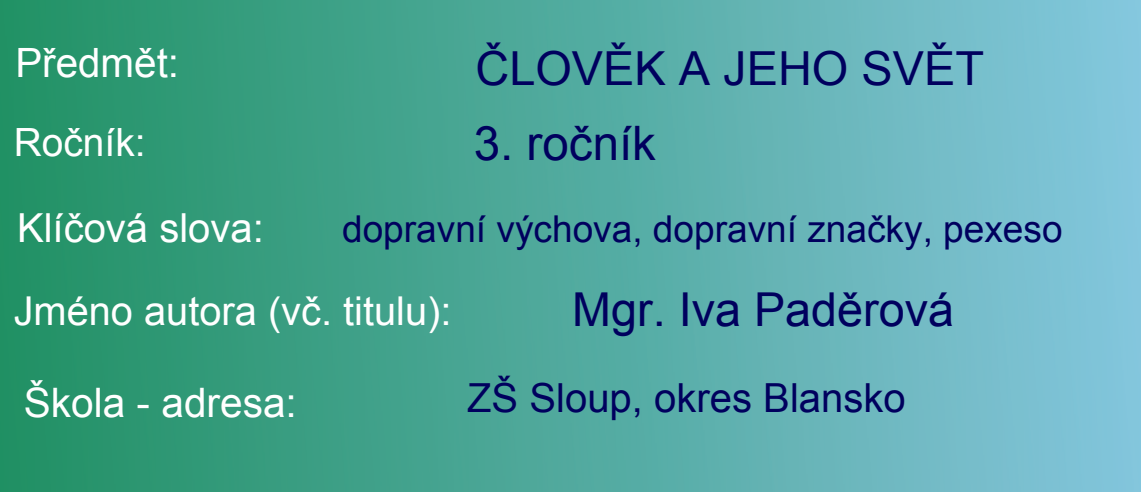

Metodický postup:

Žáci opakují učivo dopravní výchovy - dopravní značky.

Obsah:

- Seznam se se základním dělením dopravních značek
- Skládej z písmen názvy dopravních značek
- Vybírej písmena tak, abys poskládal/a název dopravní značky
- Roztřiď dopravní značky
- Zahraj si pexeso s dopravními značkami

## Dopravní značky dělíme na:

Varovné a výstražné značky Značky upravující přednost Zákazové značky Příkazové značky Informativní značky

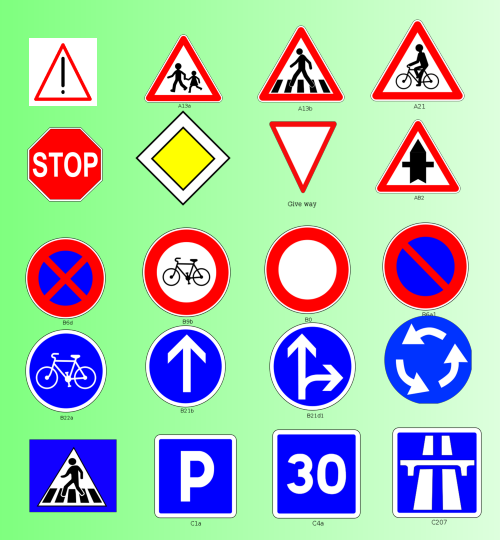

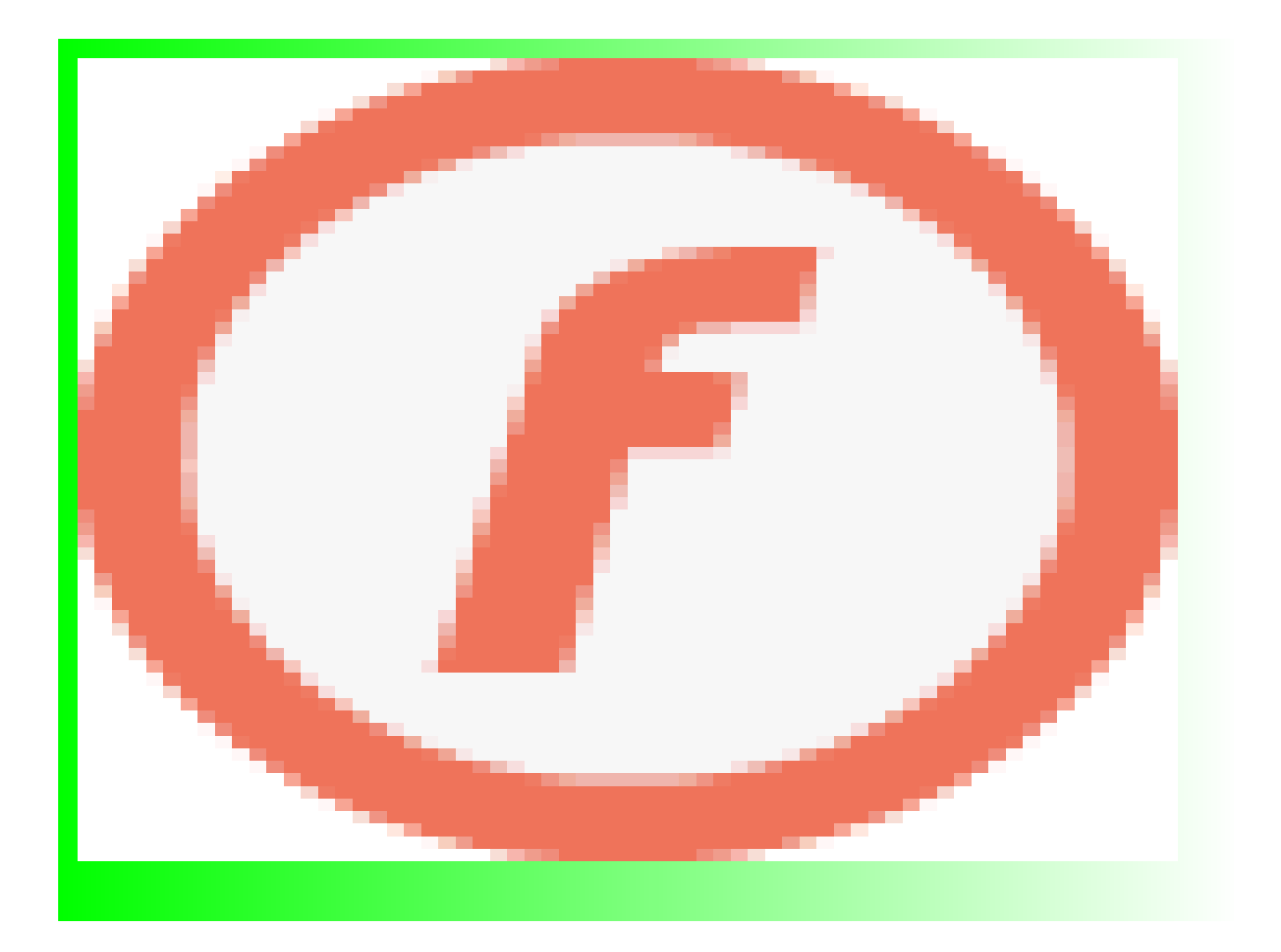

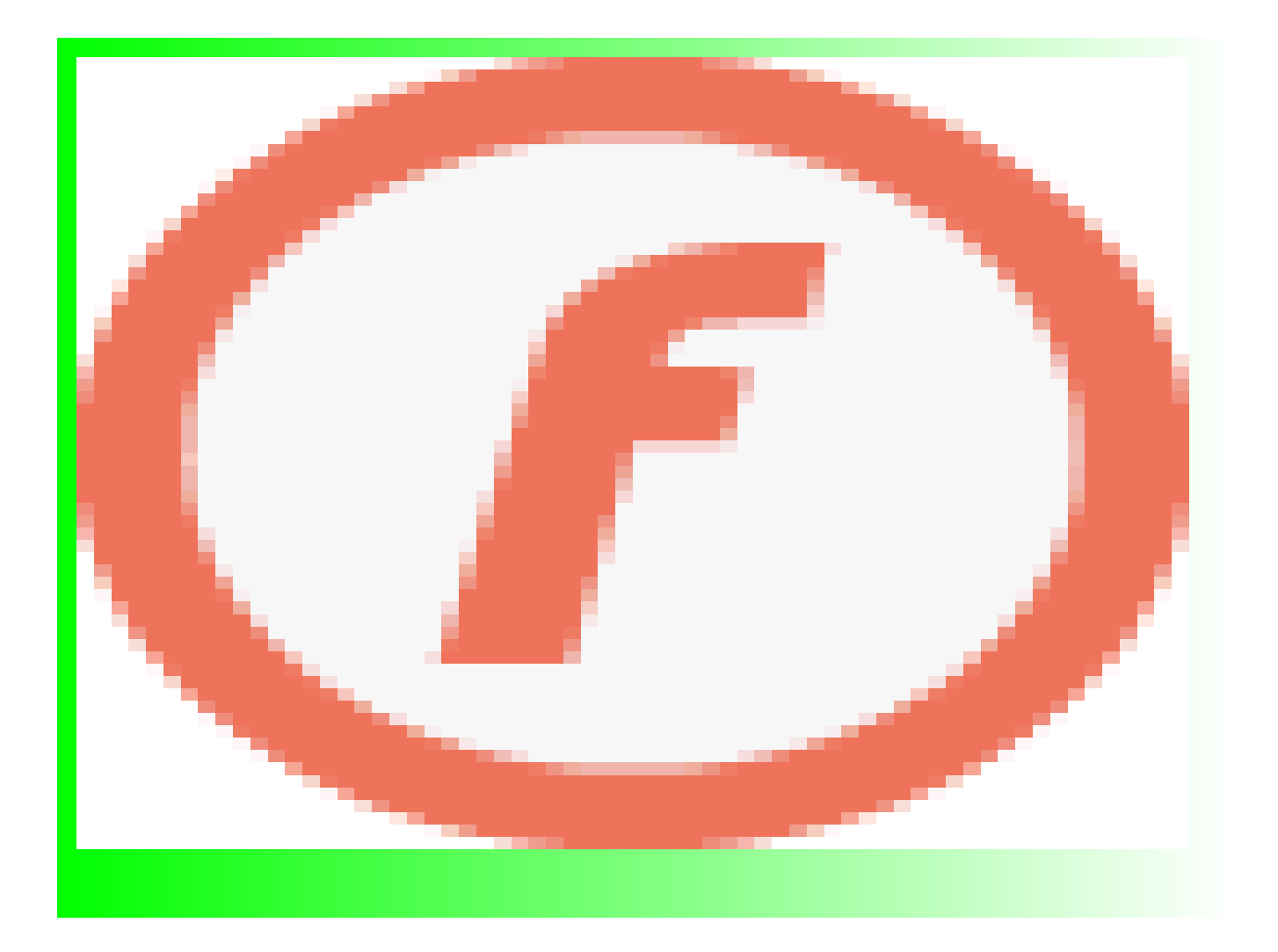

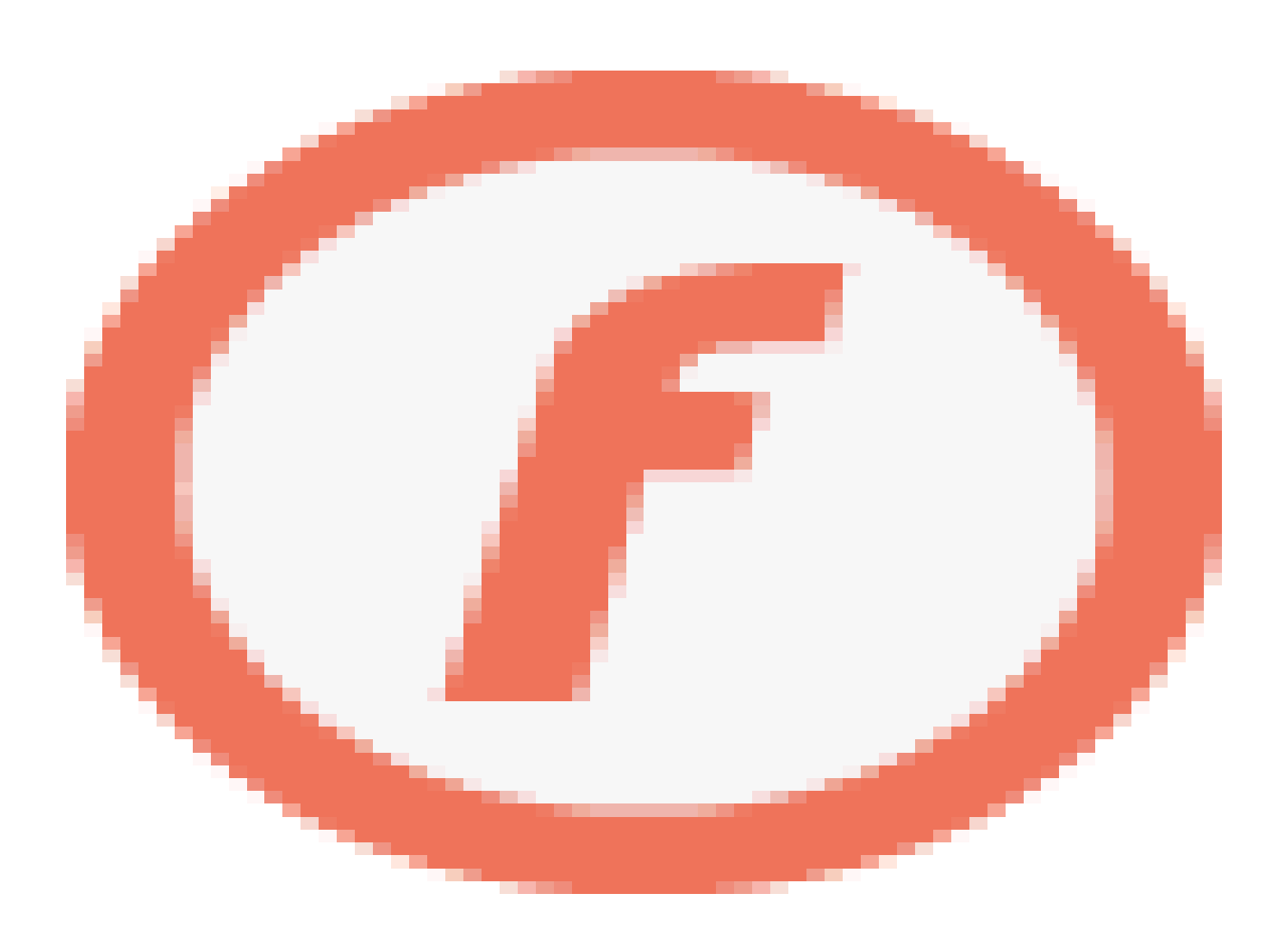

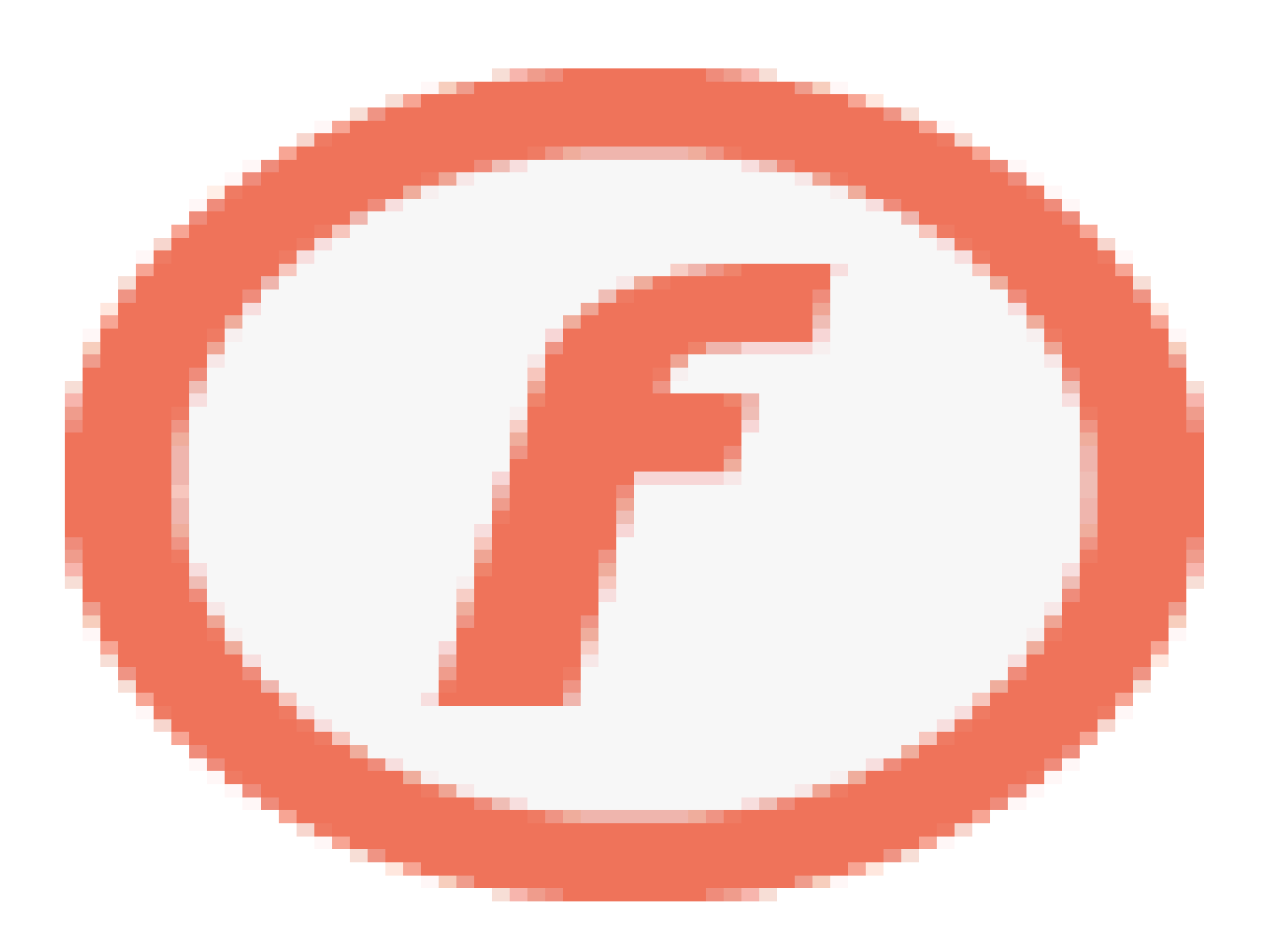

Použité zdroje:

SMART Notebook, verze 10.8.364.0 Základní prvky galerie SMART Board Lesson activity Toolkit 2.

Schoolfreeware. [cit. 2012-08-31]. Dostupný pod licencí Public Domain na WWW: <http://openclipart.org/detail/19519/stop-sign-by-schoolfreeware> Mokush. [cit. 2012-08-31]. Dostupný pod licencí Public Domain na WWW: <http://openclipart.org/detail/23325/priority-road-traffic-sign-by-mokush> Mokush. [cit. 2012-08-31]. Dostupný pod licencí Public Domain na WWW: <http://openclipart.org/detail/23322/crossing-traffic-sign-by-mokush> Ksrujana96. [cit. 2012-08-31]. Dostupný pod licencí Public Domain na WWW: <http://openclipart.org/detail/172232/indian-road-sign---give-way-by-ksrujana96-172232˃ DynV. [cit. 2012-08-31]. Dostupný pod licencí Public Domain na WWW: <http://openclipart.org/detail/15564/warning-sign-by-dynv> Mokush. [cit. 2012-08-31]. Dostupný pod licencí Public Domain na WWW: <http://openclipart.org/detail/23326/roundabout-traffic-sign-by-mokush> Desmoric. [cit. 2012-08-31]. Dostupný pod licencí Public Domain na WWW: <http://openclipart.org/detail/173244/a13a-by-desmoric-173244> Desmoric. [cit. 2012-08-31]. Dostupný pod licencí Public Domain na WWW: <http://openclipart.org/detail/173235/a21-by-desmoric-173235> Desmoric. [cit. 2012-08-31]. Dostupný pod licencí Public Domain na WWW: <http://openclipart.org/detail/173245/a13b-by-desmoric-173245> Desmoric. [cit. 2012-08-31]. Dostupný pod licencí Public Domain na WWW: <http://openclipart.org/detail/173249/ab2-by-desmoric-173249> Desmoric. [cit. 2012-08-31]. Dostupný pod licencí Public Domain na WWW: <http://openclipart.org/detail/173257/b0-by-desmoric-173257> Desmoric. [cit. 2012-08-31]. Dostupný pod licencí Public Domain na WWW: <http://openclipart.org/detail/173292/b6a1-by-desmoric-173292> Desmoric. [cit. 2012-08-31]. Dostupný pod licencí Public Domain na WWW: <http://openclipart.org/detail/173300/b6d-by-desmoric-173300> Desmoric. [cit. 2012-08-31]. Dostupný pod licencí Public Domain na WWW: <http://openclipart.org/detail/173304/b9b-by-desmoric-173304> Desmoric. [cit. 2012-08-31]. Dostupný pod licencí Public Domain na WWW: <http://openclipart.org/detail/173318/b22a-by-desmoric-173318> Desmoric. [cit. 2012-08-31]. Dostupný pod licencí Public Domain na WWW: <http://openclipart.org/detail/173312/b21b-by-desmoric-173312> Desmoric. [cit. 2012-08-31]. Dostupný pod licencí Public Domain na WWW: <http://openclipart.org/detail/173315/b21d1-by-desmoric-173315> Desmoric. [cit. 2012-08-31]. Dostupný pod licencí Public Domain na WWW: <http://openclipart.org/detail/173406/c1a-by-desmoric-173406> Desmoric. [cit. 2012-08-31]. Dostupný pod licencí Public Domain na WWW: <http://openclipart.org/detail/173538/c4a\_30-by-desmoric-173538> Desmoric. [cit. 2012-08-31]. Dostupný pod licencí Public Domain na WWW: <http://openclipart.org/detail/173544/c207-by-desmoric-173544>

dej přednost v jízdě hlavní silnice KŘIŽOVATKA UPRAVUJÍCÍ PŘEDNOST

stopka